#### **C++ References, Const, Classes** CSE 333 Spring 2018

**Instructor:**Justin Hsia

#### **Teaching Assistants:**

Danny Allen **Dennis Shao** Eddie Huang Kevin Bi Matthew Neldam Michael Poulain Renshu Gu Bobby Marver Waylon Huang Wei Lin

### **Administrivia**

- Exercise 8 released today, due Wednesday
	- First C++ exercise!
	- Some parallels to  $ex0 compare$  user input checking between  $C/C++$
- Homework 2 due next Thursday (4/26)
	- **File system crawler, indexer, and search engine**
	- Note: libhw1.a (yours or ours) needs to be in right directory
	- Demo: use Ctrl-D to exit searchshell, test on directory of small self-made files

#### **Lecture Outline**

- **C++ References**
- const in C++
- C++ Classes Intro

Note: Arrow points to *next* instruction.

**x** 5

**y** 10

**z**

- A **pointer** is a variable containing an address
	- Modifying the pointer *doesn't* modify what it points to, but you can access/modify what it points to by *dereferencing*
	- $\blacksquare$  These work the same in C and C++

```
int main(int argc, char** argv) {
  int x = 5, y = 10;
 int^* z = \&xi*_{Z} += 1;
   x += 1;
   z = \&y;*_{Z} += 1;
  return EXIT_SUCCESS;
}
```
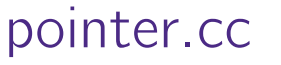

Note: Arrow points to *next* instruction.

- A **pointer** is a variable containing an address
	- Modifying the pointer *doesn't* modify what it points to, but you can access/modify what it points to by *dereferencing*
	- $\blacksquare$  These work the same in C and C++

```
int main(int argc, char** argv) {
  int x = 5, y = 10;
 int^* z = \&xi*_{Z} += 1;
  x += 1;
  z = \&y;x^*z + 1ireturn EXIT_SUCCESS;
}
                                                    x 5
                                                    y 10
                                                    z 0x7fff…a4
```
- A **pointer** is a variable containing an address
	- Modifying the pointer *doesn't* modify what it points to, but you can access/modify what it points to by *dereferencing*
	- $\blacksquare$  These work the same in C and C++

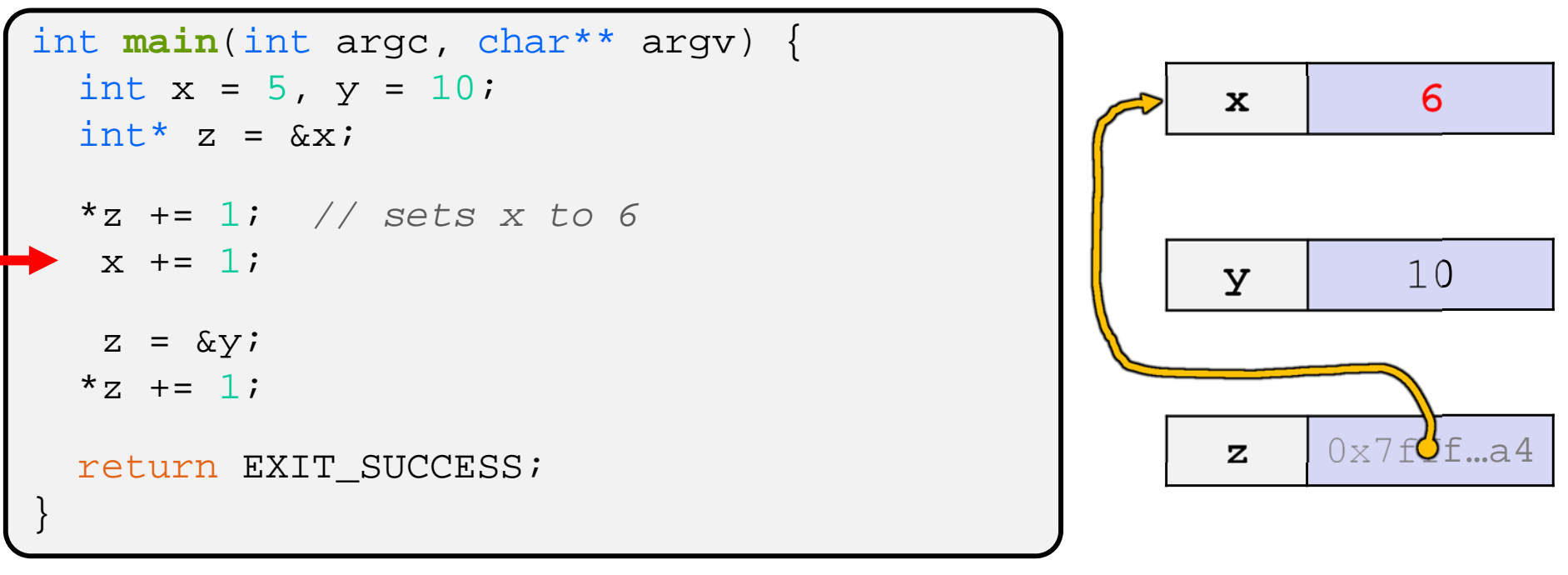

pointer.cc

Note: Arrow points to *next* instruction.

- A **pointer** is a variable containing an address
	- Modifying the pointer *doesn't* modify what it points to, but you can access/modify what it points to by *dereferencing*
	- $\blacksquare$  These work the same in C and C++

```
int main(int argc, char** argv) {
  int x = 5, y = 10;
  int^* z = \& x;*z += 1; // sets x to 6
   x += 1; // sets x (and *z) to 7
   z = \&y;x^*z + 1;return EXIT_SUCCESS;
}
                                                            x 7
                                                           y 10
                                                            z0 \times 7f f \frac{d}{dx} f \frac{d}{dx} 4
```
Note: Arrow points to *next* instruction.

- A **pointer** is a variable containing an address
	- Modifying the pointer *doesn't* modify what it points to, but you can access/modify what it points to by *dereferencing*
	- $\blacksquare$  These work the same in C and C++

```
int main(int argc, char** argv) {
  int x = 5, y = 10;
 int^* z = \&xi*z += 1; // sets x to 6
  x += 1; // sets x (and *z) to 7
  z = &y; // sets z to the address of y
  x^* = 1;return EXIT_SUCCESS;
}
```
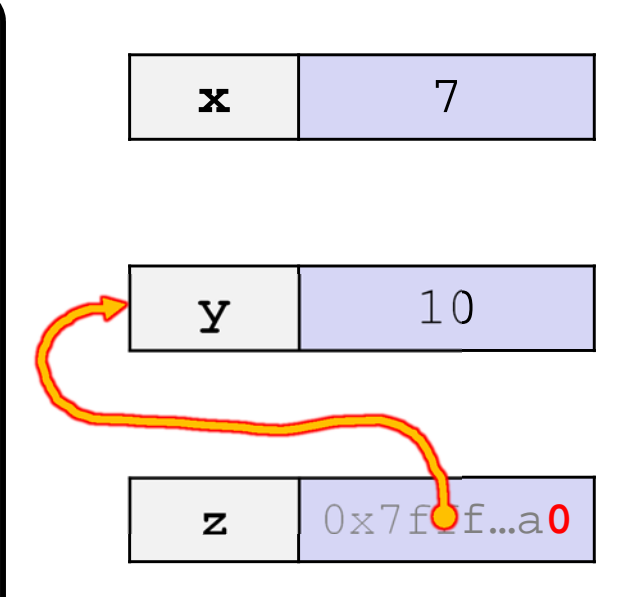

Note: Arrow points to *next* instruction.

- A **pointer** is a variable containing an address
	- Modifying the pointer *doesn't* modify what it points to, but you can access/modify what it points to by *dereferencing*
	- $\blacksquare$  These work the same in C and C++

```
int main(int argc, char** argv) {
  int x = 5, y = 10;
 int^* z = \&xi*z += 1; // sets x to 6
  x += 1; // sets x (and x) to 7
  z = &y; // sets z to the address of y
 *z += 1; // sets y (and *z) to 11
  return EXIT_SUCCESS;
}
```
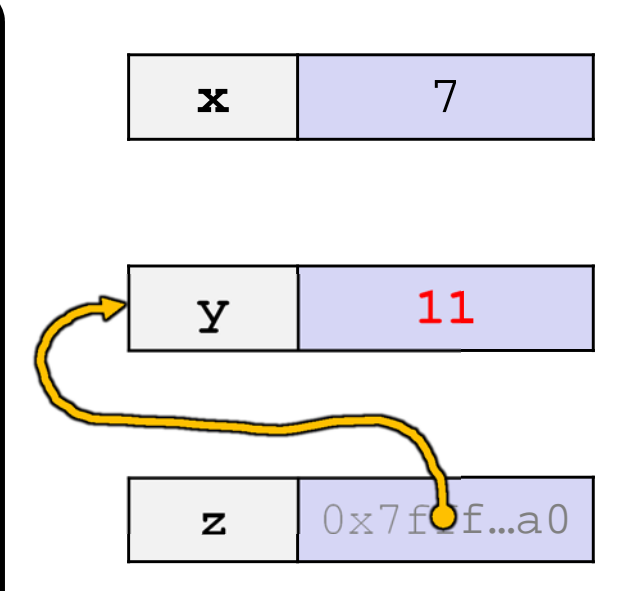

- A **reference** is an alias for another variable
	- *Alias*: another name that is bound to the aliased variable
		- Mutating a reference *is* mutating the aliased variable
	- Introduced in  $C++$  as part of the language

```
int main(int argc, char** argv) {
  int x = 5, y = 10;
  int& z = x; 
 z += 1;
 x + = 1;Z = y;z += 1;
  return EXIT_SUCCESS;
}
                                                      x 5
                                                     y 10
```
- A **reference** is an alias for another variable
	- *Alias*: another name that is bound to the aliased variable
		- Mutating a reference *is* mutating the aliased variable
	- Introduced in  $C++$  as part of the language

```
int main(int argc, char** argv) {
  int x = 5, y = 10;
  int& z = x; // binds the name "z" to x
  z += 1;
 x + = 1;Z = V_iz += 1;
  return EXIT_SUCCESS;
}
                                                            \mathbf{x} \cdot \mathbf{z} 5
                                                             y 10
```
- A **reference** is an alias for another variable
	- *Alias*: another name that is bound to the aliased variable
		- Mutating a reference *is* mutating the aliased variable
	- Introduced in  $C++$  as part of the language

```
int main(int argc, char** argv) {
  int x = 5, y = 10;
 int& z = x; // binds the name "z" to x
  z += 1; // sets z (and x) to 6
 x + = 1;Z = y;z += 1;
  return EXIT_SUCCESS;
}
                                                          \mathbf{x} \cdot \mathbf{z} 6
                                                            y 10
```
- A **reference** is an alias for another variable
	- *Alias*: another name that is bound to the aliased variable
		- Mutating a reference *is* mutating the aliased variable
	- Introduced in  $C++$  as part of the language

```
int main(int argc, char** argv) {
  int x = 5, y = 10;
 int& z = x; // binds the name "z" to x
 z += 1; // sets z (and x) to 6
 x += 1; // sets x (and z) to 7
  z = y;z += 1;
  return EXIT_SUCCESS;
}
                                                    x, z 7
                                                     y 10
```
Note: Arrow points to *next* instruction.

- A **reference** is an alias for another variable
	- *Alias*: another name that is bound to the aliased variable
		- Mutating a reference *is* mutating the aliased variable
	- Introduced in  $C++$  as part of the language

```
int main(int argc, char** argv) {
  int x = 5, y = 10;
 int& z = x; // binds the name "z" to x
 z += 1; // sets z (and x) to 6
 x += 1; // sets x (and z) to 7
 z = y; // sets z (and x) to the value of y
 z += 1;
  return EXIT_SUCCESS;
}
                                                    x, z \mid 10y 10
```
reference.cc

Note: Arrow points to *next* instruction.

- A **reference** is an alias for another variable
	- *Alias*: another name that is bound to the aliased variable
		- Mutating a reference *is* mutating the aliased variable
	- Introduced in  $C++$  as part of the language

```
int main(int argc, char** argv) {
  int x = 5, y = 10;
 int& z = x; // binds the name "z" to x
 z += 1; // sets z (and x) to 6
 x += 1; // sets x (and z) to 7
 z = y; // sets z (and x) to the value of y
 z += 1; // sets z (and x) to 11
  return EXIT_SUCCESS;
}
                                                    x, z \mid 11y 10
```
reference.cc

- C++ allows you to truly pass-by-*reference*
	- $\mathcal{L}_{\mathcal{A}}$  Client passes in an argument with normal syntax
		- Function uses reference parameters with normal syntax
		- Modifying a reference parameter modifies the caller's argument!

```
void swap(int& x, int& y) {
  int tmp = x;
  x = y;y = tmp;}
int main(int argc, char** argv) {
  int a = 5, b = 10;
  swap(a, b);
  cout << "a: " << a << "; b: " << b << endl;
  return EXIT_SUCCESS;
}
```

```
(main) a \vert 5
```

```
(main) b | 10
```
Note: Arrow points to *next* instruction.

- C++ allows you to truly pass-by-*reference*
	- $\mathcal{L}_{\mathcal{A}}$  Client passes in an argument with normal syntax
		- Function uses reference parameters with normal syntax
		- Modifying a reference parameter modifies the caller's argument!

```
void swap(int& x, int& y) {
  int tmp = x;
  x = y;y = tmp;}
int main(int argc, char** argv) {
  int a = 5, b = 10;
  swap(a, b);
  cout << "a: " << a << "; b: " << b << endl;
  return EXIT_SUCCESS;
}
```
(main) **<sup>a</sup>**  $\begin{array}{c|c}\n\text{(swap)} & \mathbf{x} & \mathbf{5}\n\end{array}$ 

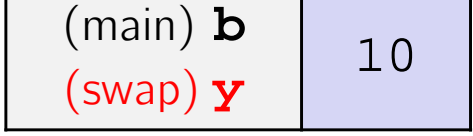

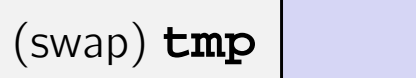

 $\boldsymbol{W}$  university of Washington

- C++ allows you to truly pass-by-*reference*
	- $\mathcal{L}_{\mathcal{A}}$  Client passes in an argument with normal syntax
		- Function uses reference parameters with normal syntax
		- Modifying a reference parameter modifies the caller's argument!

```
void swap(int& x, int& y) {
  int tmp = x;
 x = y;y = tmp;}
int main(int argc, char** argv) {
  int a = 5, b = 10;
  swap(a, b);
  cout << "a: " << a << "; b: " << b << endl;
  return EXIT_SUCCESS;
}
```

```
(main) a
\begin{array}{c|c}\n\text{(swap)} & \mathbf{x} & \mathbf{5}\n\end{array}
```
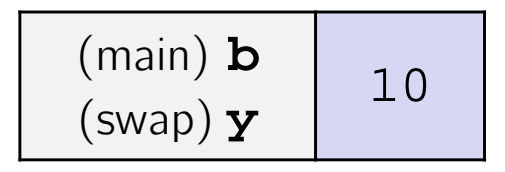

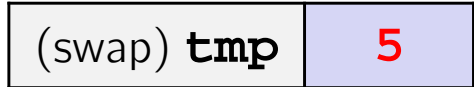

- C++ allows you to truly pass-by-*reference*
	- $\mathcal{L}_{\mathcal{A}}$  Client passes in an argument with normal syntax
		- Function uses reference parameters with normal syntax
		- Modifying a reference parameter modifies the caller's argument!

```
void swap(int& x, int& y) {
  int tmp = x;
  x = y;y = tmp;}
int main(int argc, char** argv) {
  int a = 5, b = 10;
  swap(a, b);
  cout << "a: " << a << "; b: " << b << endl;
  return EXIT_SUCCESS;
}
```
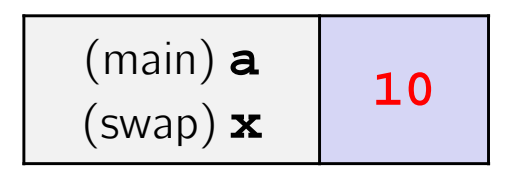

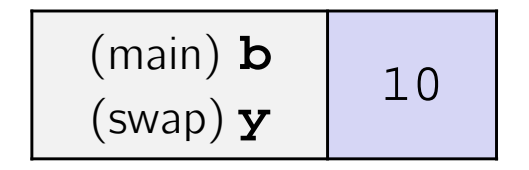

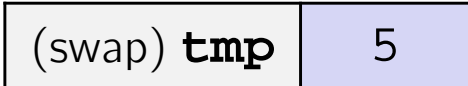

#### $\boldsymbol{W}$  university of Washington

## **Pass-By-Reference**

- C++ allows you to truly pass-by-*reference*
	- $\mathcal{L}_{\mathcal{A}}$  Client passes in an argument with normal syntax
		- Function uses reference parameters with normal syntax
		- Modifying a reference parameter modifies the caller's argument!

```
void swap(int& x, int& y) {
  int tmp = x;
  x = y;y = tmp;)
int main(int argc, char** argv) {
  int a = 5, b = 10;
  swap(a, b);
  cout << "a: " << a << "; b: " << b << endl;
  return EXIT_SUCCESS;
}
```
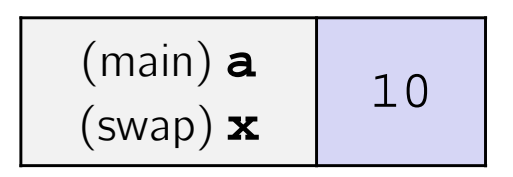

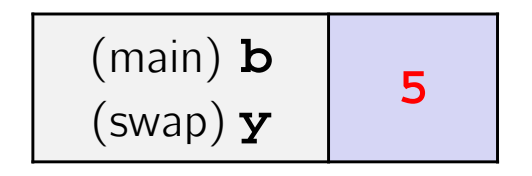

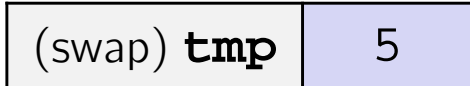

- C++ allows you to truly pass-by-*reference*
	- $\mathcal{L}_{\mathcal{A}}$  Client passes in an argument with normal syntax
		- Function uses reference parameters with normal syntax
		- Modifying a reference parameter modifies the caller's argument!

```
void swap(int& x, int& y) {
  int tmp = x;
  x = y;y = tmp;}
int main(int argc, char** argv) {
  int a = 5, b = 10;
  swap(a, b);
  cout << "a: " << a << "; b: " << b << endl;
  return EXIT_SUCCESS;
}
```

```
(main) a \vert 10
```
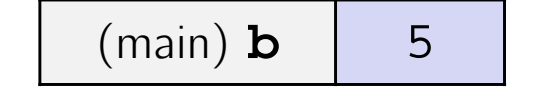

#### **Lecture Outline**

- C++ References
- **const in C++**
- C++ Classes Intro

#### **const**

- const: this cannot be changed/mutated
	- Used *much* more in C++ than in C
	- **Signal of intent to compiler; meaningless at hardware level** 
		- Results in compile-time errors

```
void BrokenPrintSquare(const int& i) {
  i = i*i; // compiler error here!
  std::cout << i << std::endl;
}
int main(int argc, char** argv) {
  int j = 2;
  BrokenPrintSquare(j);
  return EXIT_SUCCESS;
}
```
brokenpassbyrefconst.cc

#### **const and Pointers**

- Pointers can change data in two different contexts:
	- 1) You can change the value of the pointer
	- 2) You can change the thing the pointer points to (via dereference)
- const can be used to prevent either/both of these behaviors!
	- **Const next to pointer name means you can't change the** value of the pointer
	- const next to data type pointed to means you can't use this pointer to change the thing being pointed to
	- Tip: read variable declaration from *right-to-left*

}

#### **const and Pointers**

The syntax with pointers is confusing:

```
int main(int argc, char** argv) {
 int x = 5 x = 5; // int
 const int y = 6;
                 y = 6; // (const int)
 y++; // compiler error
 const int *z = \&yi // pointer to a (const int)
 *z += 1; // compiler error
 z++; // ok
 int *const w = &x; // (const pointer) to a (variable int)
 *w += 1; // ok
 w++; // compiler error
 const int *const v = &x; // (const pointer) to a (const int)
 *v += 1; // compiler error
 v++; // compiler error
 return EXIT_SUCCESS;
```
#### **const Parameters**

- A const parameter *cannot* be mutated inside the function
	- **Therefore it does not** matter if the argument can be mutated or not
- A non-const parameter *may* be mutated inside the function
	- It would be BAD if you passed it a const variable

```
void foo(const int* y) {
  std::cout << *y << std::endl;
}
void bar(int* y) {
  std::cout << *y << std::endl;
}
int main(int argc, char** argv) {
  const int a = 10;
  int b = 20;
  foo(&a); // OK
  foo(&b); // OK
 bar(&a); // not OK
 bar(&b); // OK
  return EXIT_SUCCESS;
}
```
# **Peer Instruction Question**

What will happen when we try to compile and run?

}

Vote at http://PollEv.com/justinh

**A.Output "(2, 4, 0)"**

- **B. Output "(2, 4, 3)"**
- **C. Compiler error about arguments to foo (in main)**
- **D. Compiler error about body of foo**
- **E. We're lost…**

```
#include <iostream>
void foo(int* const x,
          int& y, int z) \{*x += 1;
   v * = 2;z = 3;}
int main(int argc, char** argv) {
  const int a = 1;
  int b = 2, c = 3;
  foo(&a, b, c);
  std::cout << \lceil \lceil \lceil << a << \lceil , \lceil << b
   << ", " << c << ")" << std::endl;
  return 0;
```
# **Style Guide Tip**

- Use const reference parameters for input values
	- **Particularly for large values (no copying)**
- Use pointers for output parameters
	- **If linput parameters first, then output parameters last**

```
void CalcArea(const int& width, const int& height,
               int* const area) {
  *area = width * height;
}
int main(int argc, char** argv) {
  int w = 10, h = 20, a;
  CalcArea(w, h, &a);
  return EXIT_SUCCESS;
}
```
styleguide.cc

# **When to Use References?**

- A stylistic choice, not mandated by the C++ language
- Google C++ style guide suggests:
	- **Input parameters:** 
		- •• Either use values (for primitive types like int or small structs/objects)
		- Or use const references (for complex struct/object instances)
	- Output parameters:
		- Use const pointers
			- Unchangeable pointers referencing changeable data

## **Lecture Outline**

- C++ References
- const in C++
- **C++ Classes Intro**

#### **Classes**

Class definition syntax:

```
class Name {
public:
 // public member definitions & declarations go here
private:
 // private member definitions & declarations go here
  }; // class Name
```
- **Members can be functions (methods) or data (variables)**
- Class member function definition syntax:

```
retType Name::MethodName(type1 param1, …, typeN paramN) {
  // body statements
}
```
 (1) *define* within the class definition or (2) *declare* within the class definition and then *define* elsewhere

# **Class Organization**

- $\cdot$  It's a little more complex than in C when modularizing with struct definition:
	- Class definition is part of interface and should go in . h file
		- •Private members still must be included in definition (**!**)
	- $\blacksquare$  In the interest of hiding details, usually separate member function definitions into companion .cc file
		- Common exception: setter and getter methods
	- $\blacksquare$  These files can also include non-member functions that use the class
- Unlike Java, you can name files anything you want
	- **Typically Name.cc and Name.h for class Name**

# **Class Definition (.h file)**

Point.h

```
#ifndef POINT H
#define _POINT_H_
class Point {
public:
 Point(const int x, const int y); // constructor
  int get_x() const { return x_; } // inline member function
  int get_y() const { return y_; } // inline member function
 double Distance(const Point& p) const; // member function
 void SetLocation(const int x, const int y); // member function
private:
  int x_; // data member
  int y_; // data member
}; // class Point
#endif // _POINT_H_
```
#### **Class Member Definitions (.cc file)** Point.cc

```
#include <cmath>
#include "Point.h"
Point::Point(const int x, const int y) {
 x = x;this->y_ = y; // "this->" is optional unless name conflicts
}
double Point::Distance(const Point& p) const {
  // We can access p's x_ and y_ variables either through the
  // get_x(), get_y() accessor functions or the x_, y_ private
  // member variables directly, since we're in a member
  // function of the same class.
  double distance = (x_ - p.get_x()) * (x_ - p.get_x());
  distance += (y - p.y) * (y - p.y);
  return sqrt(distance);
}
void Point::SetLocation(const int x, const int y) {
 x = x;y_{-} = yi}
```
# **Class Usage (.cc file)**

#### usepoint.cc

```
#include <iostream>
#include "Point.h"
using namespace std;
int main(int argc, char** argv) {
  Point p1(1, 2); // allocate a new Point on the Stack
  Point p2(4, 6); // allocate a new Point on the Stack
  cout << "p1 is: (" << p1.get_x() << ", ";
  cout \langle pl.get y() \langle \langle ")" \langle endl;
  cout << "p2 is: (" << p2.get_x() << ", ";
  cout << p2.get_y() << ")" << endl;
  cout << "dist : " << p1.Distance(p2) << endl;
  return 0;
}
```
# **Reading Assignment**

- Before next class, read the sections in *C++ Primer* covering class constructors, copy constructors, assignment (operator=), and destructors
	- **If** Ignore "move semantics" for now
	- The table of contents and index are your friends…

#### **Extra Exercise #1**

- Write a C++ program that:
	- Has a class representing a 3-dimensional point
	- **Has the following methods:** 
		- Return the inner product of two 3D points
		- Return the distance between two 3D points
		- Accessors and mutators for the  $x$ ,  $y$ , and  $z$  coordinates

#### **Extra Exercise #2**

- Write a C++ program that:
	- Has a class representing a 3-dimensional box
		- Use your Extra Exercise  $\#1$  class to store the coordinates of the vertices that define the box
		- Assume the box has right-angles only and its faces are parallel to the axes, so you only need 2 vertices to define it
	- **Has the following methods:** 
		- Test if one box is inside another box
		- Return the volume of a box
		- Handles <<, =, and a copy constructor
		- Uses const in all the right places